# **Cómo producir artículos buenos y destacados en Wikipedia**

Presentador: Freddy Veloz

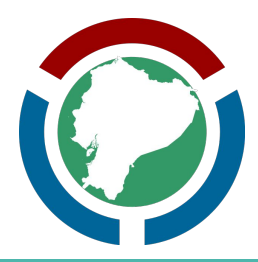

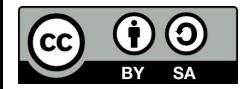

#### **Información sobre la sesión**

- 1. Artículos buenos (AB) y destacados (AD)
	- a. Características de los AD y AB
- 2. Importancia de los artículos buenos y destacados
	- a. Brecha de visibilidad en Wikipedia
- 3. Estrategias para crear artículos buenos y destacados
	- a. Búsqueda y manejo de referencias
	- b. Contacto con la comunidad
	- c. Redacción del contenido
- 4. Proceso para nominar artículos buenos y destacados
	- a. Sistemas SAB, CAD y VECAD

# **¿Qué son artículos buenos y destacados?**

- Representan el contenido de mejor calidad en Wikipedia
- 0.07% son artículos destacados (AD)
	- <https://es.wikipedia.org/wiki/WP:AD>
- 0.18% son artículos buenos (AB)
	- <https://es.wikipedia.org/wiki/WP:AB>
- Son elegidos por otros wikipedistas
- Aparecen periódicamente en la portada

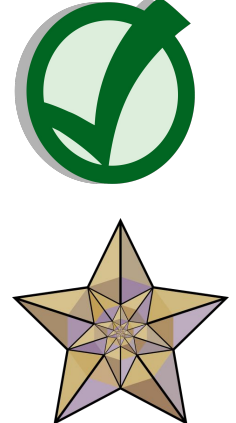

#### **Características de los AD y AB**

- Bien escritos
- Precisos y verificables
- Amplios en la cobertura
- Escritos desde un punto de vista neutral
- **Estables**
- Siguen las convenciones de Wikipedia
- Contiene imágenes
- No contienen vicios del lenguaje

#### $\equiv$  Literatura LGBT de Ecuador

#### $\overline{X}_{\Delta}$  1 idioma  $\vee$

Herramientas  $\vee$ 

Artículo Discusión

Artículo Discusión

La literatura LGBT de Ecuador, entendida como literatura escrita por autores ecuatorianos que involucre tramas, temáticas o personajes que formen parte o estén relacionadas con la diversidad sexual, tuvo su más temprano exponente en el cuento «Un hombre muerto a puntapiés», publicado en 1926 por el escritor lojano Pablo Palacio y que se convirtió en la primera obra literaria ecuatoriana en tratar abiertamente la homosexualidad.<sup>12</sup>

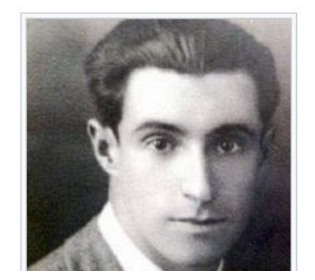

A lo largo del siglo xx, varios autores hicieron eco de las

#### Autobiografía de Rojo 這

 $\overline{x}_A$  2 idiomas  $\vee$ Herramientas  $\sim$ 

Autobiografía Rojo (título original: de Autobiography of Red) es una novela en verso de la escritora canadiense Anne Carson, publicada en 1998 por la editorial Alfred A. Knopf.<sup>1</sup> La obra reimagina la trama del poema fragmentario Gerioneida, del autor griego Estesícoro, donde se cuenta el episodio de la vida de Heracles en el que mata al monstruo rojo y alado conocido como Gerión para robar su ganado. En la novela, Carson

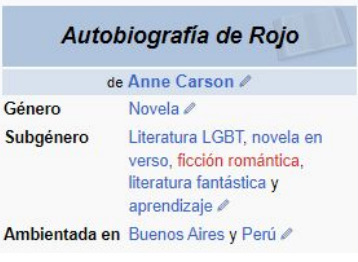

# **Convenciones del lenguaje**

Cuídate del "Ni una en un millón" evitando estos errores simples:

- Voz pasiva
- Comas entre sujeto y predicado
- Gerundios de posterioridad
- Excesiva reposición del sujeto
- Traducción automática que no ha sido corregida
- Traducciones que no tienen ningún sentido en español
- Fragmentos traducidos por diferentes personas y sin cohesión entre sí
- Sin concordancia de género de manera notoria
- Abuso de la agregación de frases cortas separadas por punto y seguido
- Exceso de pronombre relativo compuesto

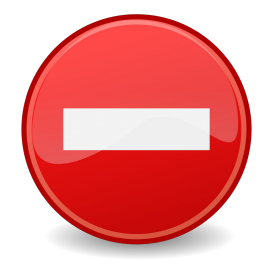

## **¿Por qué son importantes los AD y AB?**

- Reconocimiento público de la calidad de un artículo.
- Mayor posibilidad de ser llevados a otros idiomas.
- Incremento en la visibilidad de los artículos.
- Aumento del prestigio de Wikipedia.
- Bragging rights.

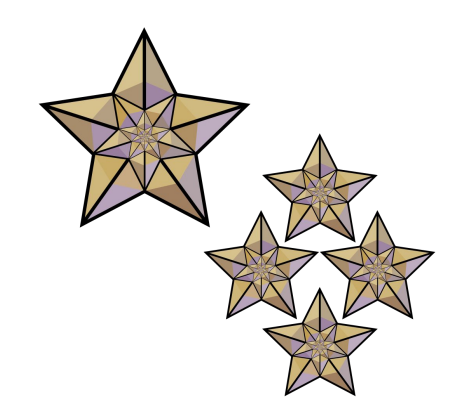

## **¡Se ven guapos en las páginas de usuario!**

Artículos destacados y buenos [editar código · editar]

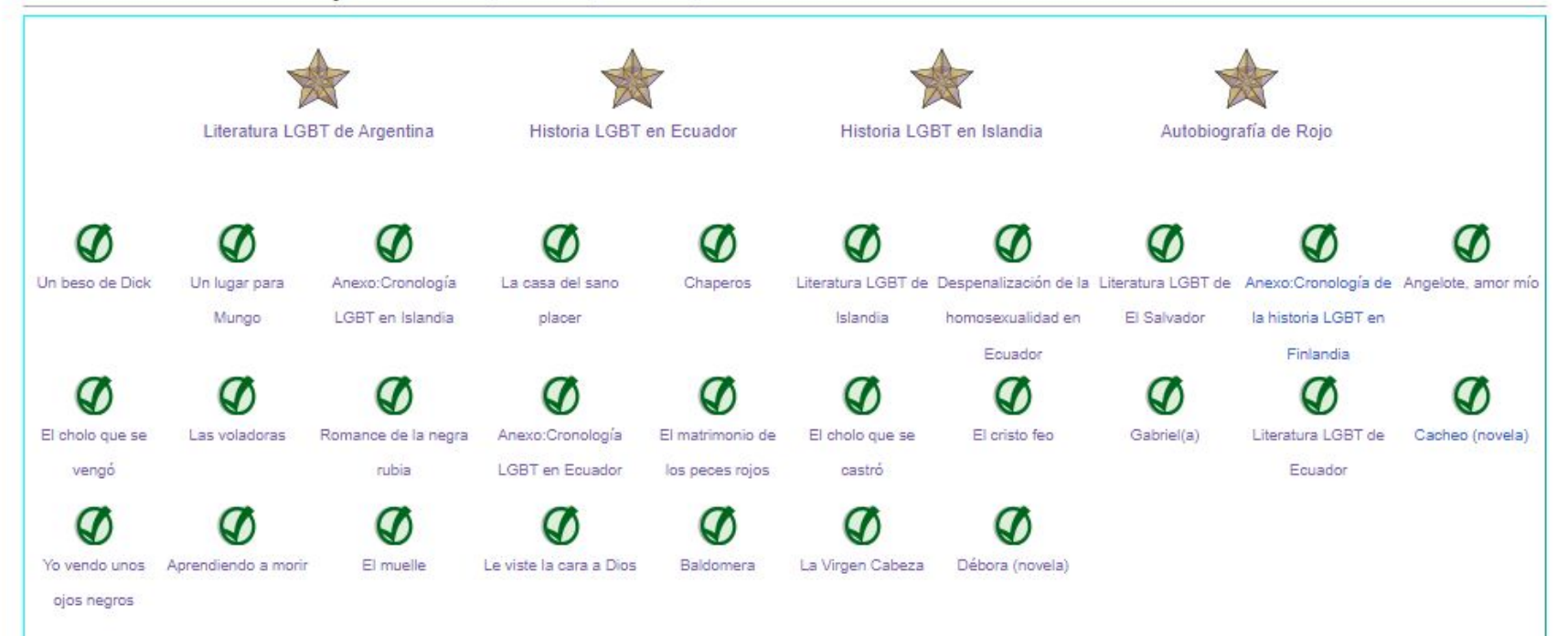

#### **Aumento de la visibilidad de artículos**

#### Bienvenidos a Wikipedia,

la enciclopedia de contenido libre que todos pueden editar.

1 877 571 artículos en español.

#### Artículo destacado Literatura LGBT de Argentina

La literatura LGBT de Argentina, entendida como literatura escrita por autores argentinos que involucre tramas o personajes que formen parte o estén relacionadas con la diversidad sexual, tiene una tradición que se remonta al siglo xix, aunque la aparición de la literatura LGBT como categoría propia dentro de las letras argentinas no tuvo lugar hasta finales de la década de 1950 y principios de la década de 1960, a la par del nacimiento del movimiento a favor de los derechos LGBT en el país.

Las primeras representaciones de relaciones entre personas del mismo sexo en la literatura argentina tuvieron una marcada connotación negativa y eran usadas para ilustrar la idea de supuesta degradación social en las clases nonulares

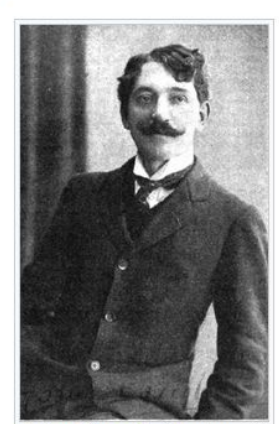

Enrique Gómez Carrillo, autor  $\overline{a}$ del cuento «Marta y Hortensia»  $(1900).$ 

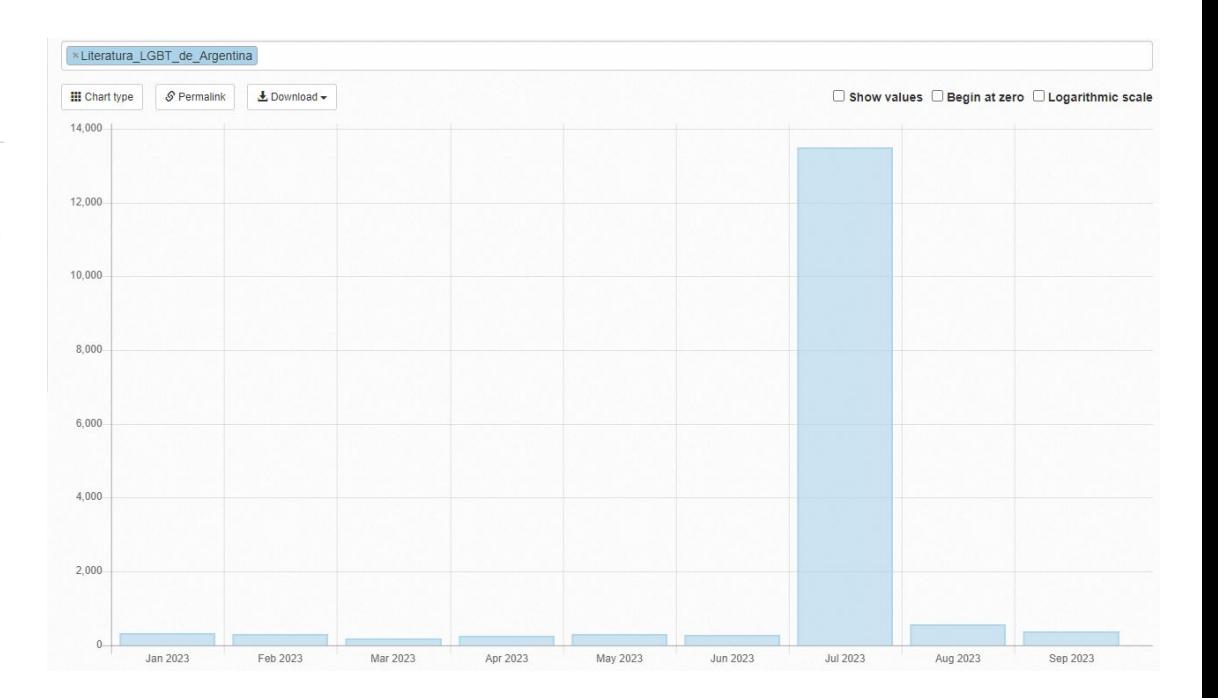

#### **Brecha por región en artículos destacados**

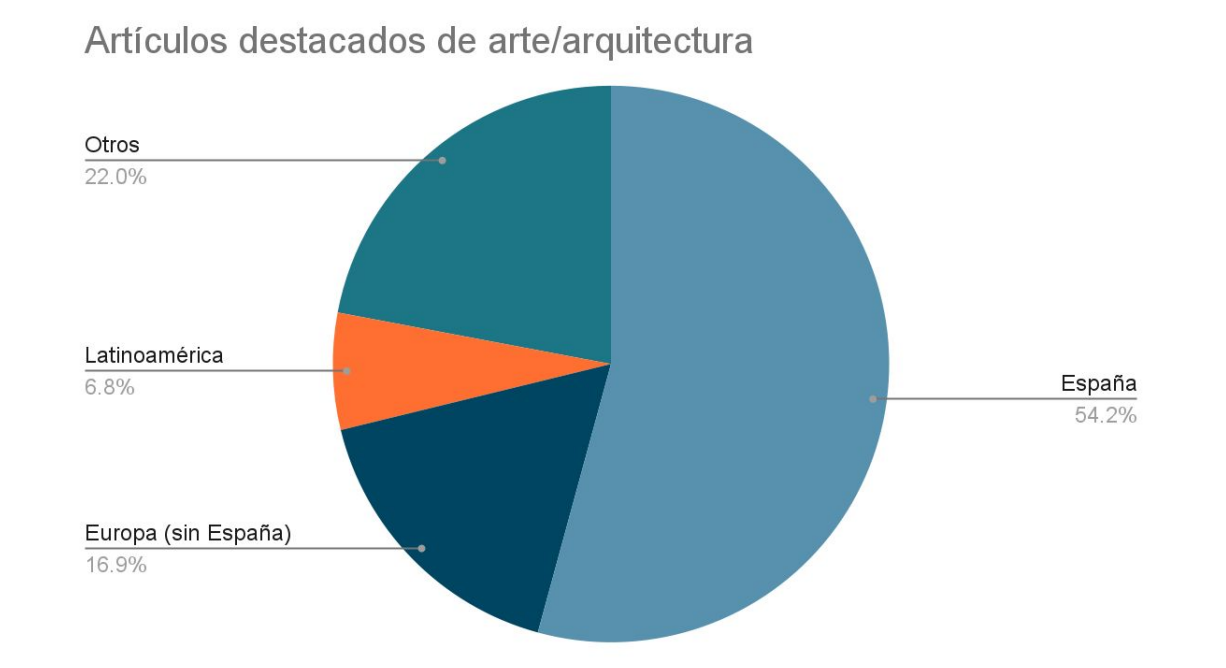

#### **Brecha de género en artículos destacados**

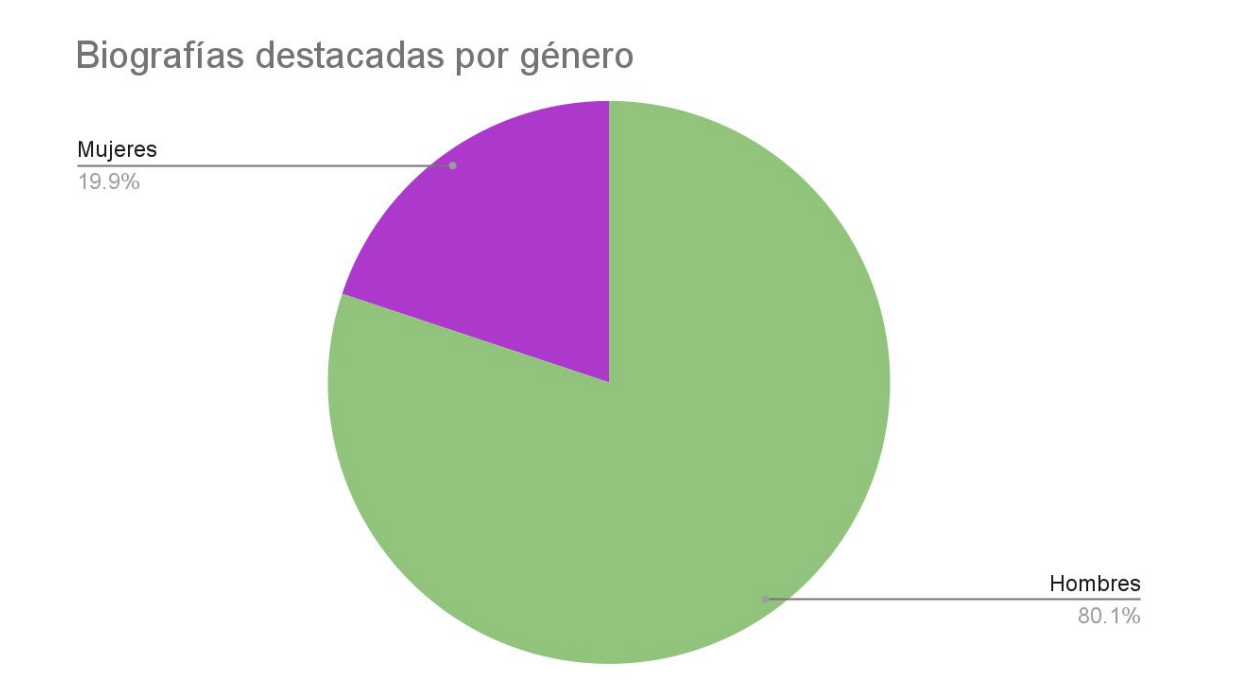

### **Estrategias para crear AB y AD**

- Búsqueda y manejo de referencias
- Contacto con la comunidad
- Redacción del contenido

### **Búsqueda y manejo de referencias**

- Utiliza referencias especializadas.
- Utiliza herramientas como Google Scholar, Unpaywall, WP Library, etc.
- Utiliza atajos de búsqueda.
- Guarda tus referencias en el Internet Archive.
- Utiliza la extensión de Google Translate.
- Utiliza las plantillas adecuadas y los parámetros necesarios.
- ¡Siempre hay espacio para más referencias (bibliografía adicional)!

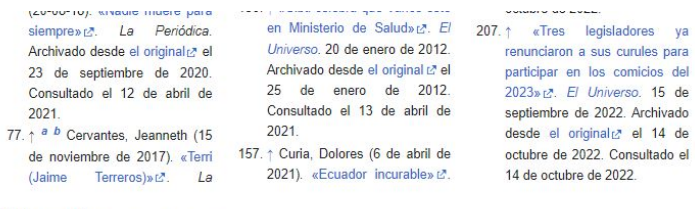

#### Bibliografía [editar código · editar]

- · Buendía, Silvia (2019), «Desde la vergüenza hacia el orgullo. El travecto que nos permitió dejar de ser delincuentes y empezar a ser ciudadanos» A. Violencia, géneros y derechos en el territorio d' (1ra edición), Quito: Abva-Yala, ISBN 978-9942-09-633-3, OCLC 1110088345 & Consultado el 12 de abril de 2021.
- · Camacho Zambrano, Margarita (2011). La representación pública de la homosexualidad y el desprestigio político en el Ecuador A. Quito: Universidad Andina Simón Bolívar. Archivado desde el original A el 2 de noviembre de 2018. Consultado el 27 de abril de 2021
- · Cardona, Luz (2019). Sotavento y Barlovento: el impacto de las interacciones societales y socio-estatales

#### **Contacto con la comunidad**

- Lee artículos buenos y destacados de temas similares.
- Revisa las argumentaciones para rechazar candidaturas pasadas.
- Contacta a comunidades de editores con los mismos intereses.
- Únete a otros editores para crear artículos extensos colaborativamente.

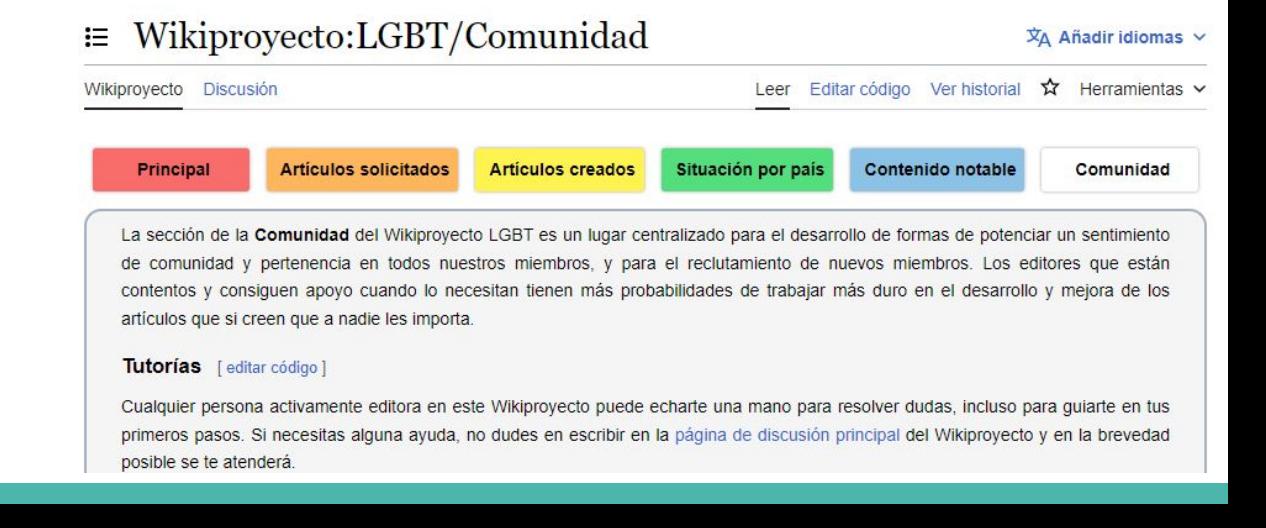

#### **Redacción del contenido**

- Asegúrate de cumplir las características de los AD/AB.
- Si tienes dudas, sigue la estructura de artículos similares.
- Familiarízate con el Manual de estilo y los errores comunes en AD y AB.
- Trabaja en una narración cuya lectura fluya.
- Utiliza páginas de taller para guardar borradores.

# **¡Sé persistente!**

## **Nominaciones AB**

● Sistema SAB

#### (<https://es.wikipedia.org/wiki/WP:SAB>)

- Nominación
- Revisión
- Desacuerdos

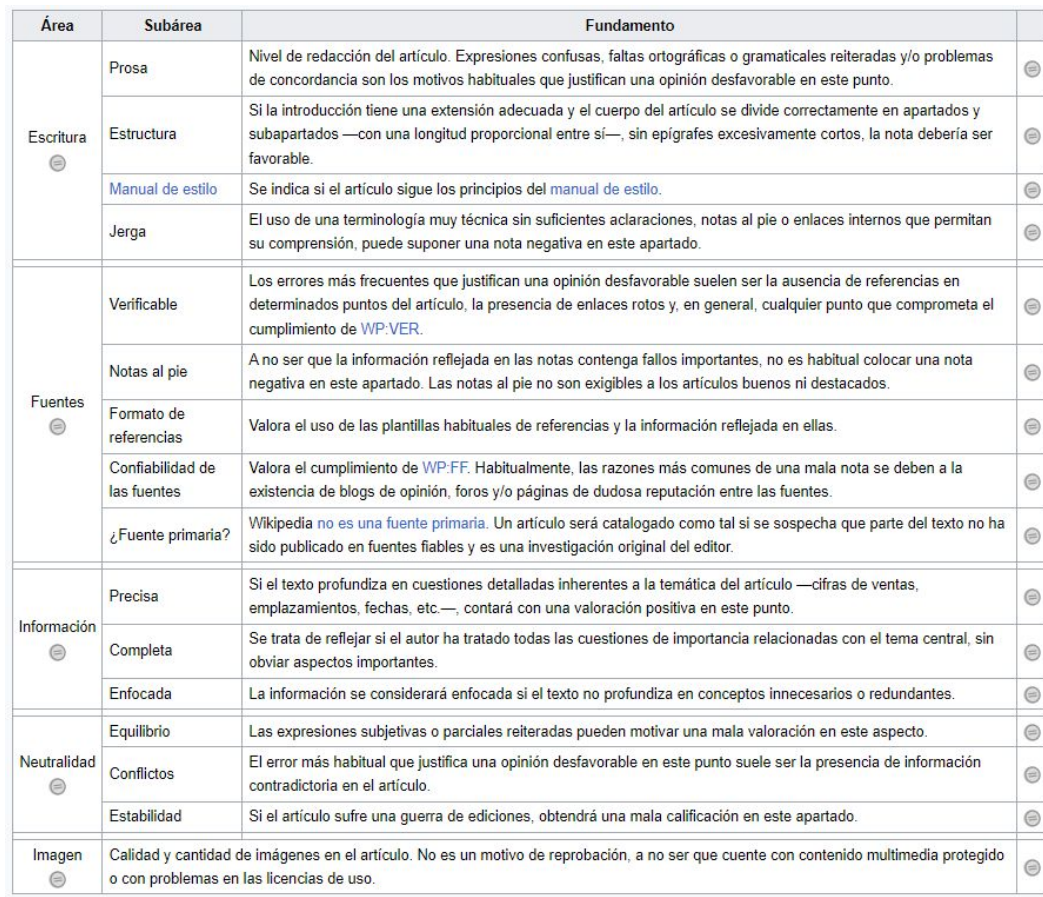

### **Nominaciones AD**

- Sistema CAD (Argumentación a 6 revisiones)
	- Mínimo una semana de duración
	- Se requieren seis revisores
	- Si el resultado no es unánime, se entra a votación a los cinco meses (80%)
- Sistema VECAD (Votación tras evaluación por bloques)
	- Mínimo un mes de duración
	- Si no se completan los bloques, se entra a votación a los tres meses (80%)

#### Pasos:

- 1. Verificar si ha sido nominado antes
- 2. Agregar plantilla correspondiente en la discusión
- 3. Crear página de nominación
- 4. Agregar el artículo a lista de nominaciones

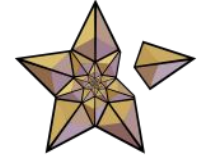

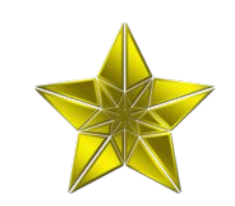

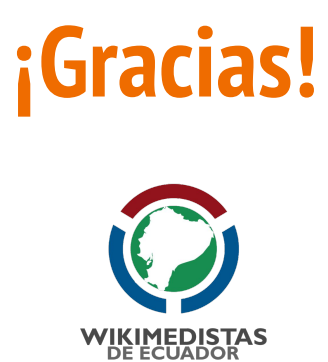